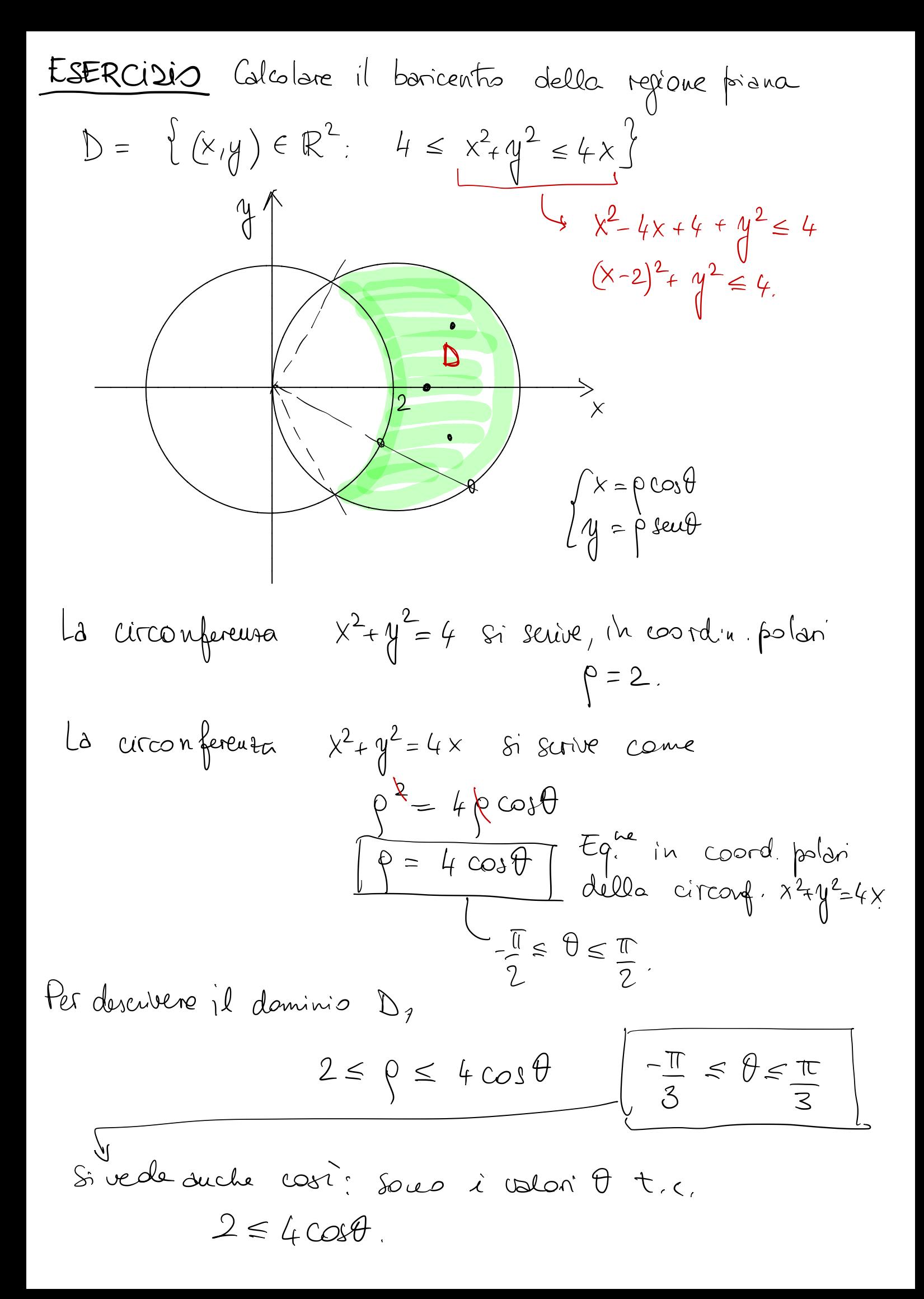

Quindri, passando a coordinate polari, il domivo  
\n
$$
D^{-1}
$$
dvents' il domino  
\n $\tilde{D} = \{(0, \theta): -\frac{\pi}{3} \le \theta \le \frac{\pi}{3}, 2 \le \theta \le 4 \cos \theta\}$   
\n $\tilde{D} = \{(0, \theta): -\frac{\pi}{3} \le \theta \le \frac{\pi}{3}, 2 \le \theta \le 4 \cos \theta\}$   
\n $\tilde{D} = 4 \cos \theta$   
\n $\tilde{D} = 4 \cos \theta$   
\n $\tilde{D} = 4 \cos \theta$   
\n $\tilde{D} = 4 \cos \theta$   
\n $\tilde{D} = 4 \cos \theta$   
\n $\tilde{D} = 4 \cos \theta$   
\n $\tilde{D} = 4 \cos \theta$   
\n $\tilde{D} = 4 \cos \theta$   
\n $\tilde{D} = 4 \cos \theta$   
\n $\tilde{D} = 4 \cos \theta$   
\n $\tilde{D} = 4 \cos \theta$   
\n $\tilde{D} = 4 \cos \theta$   
\n $\tilde{D} = 4 \cos \theta$   
\n $\tilde{D} = 4 \cos \theta$   
\n $\tilde{D} = 4 \cos \theta$   
\n $\tilde{D} = 4 \cos \theta$   
\n $\tilde{D} = 4 \cos \theta$   
\n $\tilde{D} = 4 \cos \theta$   
\n $\tilde{D} = 4 \cos \theta$   
\n $\tilde{D} = 4 \cos \theta$   
\n $\tilde{D} = 4 \cos \theta$   
\n $\tilde{D} = 4 \cos \theta$   
\n $\tilde{D} = 4 \cos \theta$   
\n $\tilde{D} = 4 \cos \theta$   
\n $\tilde{D} = 4 \cos \theta$   
\n $\tilde{D} = 4 \cos \theta$   
\n $\tilde{D} = 4 \cos \theta$   
\n $\tilde{D} = 4 \cos \theta$   
\n $\tilde{D} = 4 \cos \theta$   
\n $\tilde{$ 

$$
(*) = 2 \int_{0}^{\pi/3} d\theta \cos \theta \left(64 \cos^{3} \theta - 8\right) =
$$

$$
= \frac{128}{3} \int_{0}^{\frac{\pi}{2}} \frac{cos^{4}\theta d\theta - \frac{16}{3} \int_{0}^{\frac{\pi}{2}} cos\theta d\theta = (*)}{\frac{4+cos2\theta^{2}}{2^{2}} = \frac{1}{4} [1 + 2cos2\theta + \frac{cos^{2}\theta}{\frac{1}{2}}] = \frac{1 + cos4\theta}{8}
$$
  

$$
= \frac{3}{8} + \frac{1}{2} cos2\theta + \frac{cos4\theta}{8}
$$
  

$$
= \frac{3}{8} + \frac{1}{2} cos2\theta + \frac{cos4\theta}{8}
$$
  

$$
= \frac{16}{3} \left[\frac{3}{8}, \frac{\pi}{8} + \frac{sec2\theta}{4}\right]_{0}^{\frac{\pi}{2}} + \frac{sec4\theta}{32} \left[\frac{\pi}{3}\right] - \frac{16}{3} \frac{\sqrt{3}}{2}
$$
  

$$
= \frac{16}{3} \pi + \frac{32}{3} \cdot \frac{\sqrt{3}}{2} - \frac{4}{3} \frac{\sqrt{3}}{2} - \frac{8}{3} \sqrt{3} =
$$

 $\iint\limits_{\Delta} u \, dx dy = 0$ per simmetric. Controlliams Contourne<br>  $\iint_{D} \psi dx dy = \int_{-\pi/3}^{\pi/3} d\theta \int_{2}^{4\cos\theta} d\phi = -\frac{\pi}{3} \left( \frac{2}{\sqrt{3}} \right)$ = $\frac{1}{3}\int_{-\frac{\pi}{3}}^{\frac{\pi}{3}} d\theta$  sen  $\theta$  (64 cos<sup>3</sup> $\theta$  - 8) = 0

| Exercise 1210                                                                                                    | Calcolaré | \n $\pi^2 \, dx \, dy$ , $\phi = e^{\frac{1}{2} \, dx \, dy$ \n |
|----------------------------------------------------------------------------------------------------|-----------|-----------------------------------------------------------------|
| \n $\phi = \frac{\cos(\theta)}{\cos \theta} - \frac{\pi}{4} \cdot \frac{\theta}{4} = \frac{\pi}{4}$ \n                                               |           |                                                                 |
| \n $\phi = \frac{\cos(\theta)}{\cos \theta} - \frac{\pi}{4} \cdot \frac{\theta}{4} = \frac{\pi}{4}$ \n                                               |           |                                                                 |
| \n $\phi = \frac{\cos(\theta)}{\cos \theta} - \frac{\pi}{4} \cdot \frac{\theta}{4} = \frac{\pi}{4}$ \n                                               |           |                                                                 |
| \n $\phi = \frac{\cos(\theta)}{\cos \theta} - \frac{\pi}{4} \cdot \frac{\theta}{4} = \frac{\pi}{4}$ \n                                               |           |                                                                 |
| \n $\phi = \frac{\pi}{4} \cdot \frac{\theta}{4} = \frac{\pi}{4}$ , $\theta = \frac{\pi}{4}$ , $\theta = \frac{\pi}{4}$ , $\theta = \frac{\pi}{4}$ \n |           |                                                                 |
| \n $\phi = \frac{\pi}{4} \cdot \frac{\theta}{4} = \frac{\pi}{4}$ , $\theta = \frac{\pi}{4}$ , $\theta = \frac{\pi}{4}$ \n                            |           |                                                                 |
| \n $\phi = \frac{\pi}{4} \cdot \frac{\theta}{4} = \frac{\pi}{4}$ , $\theta = \frac{\pi}{4}$ , $\theta = \frac{\pi}{4}$ \n                            |           |                                                                 |
| \n $\phi = \frac{\pi}{4}$ , $\frac{\pi}{4}$ , $\frac{\pi}{4}$ \n                                                                                     |           |                                                                 |
| \n $\phi = \frac{\pi}{4}$ , $\frac{\pi}{4}$ \n                                                                                                    |           |                                                                 |
| \n $\phi = \frac{\pi}{4}$ , $\frac{\pi}{4}$ \n                                                                                                    |           |                                                                 |
| \n $\phi = \frac{\pi}{4}$ , $\frac{\pi}{4}$ \n                                                                                                    |           |                                                                 |
| \n $\phi = \frac{\pi}{4}$ , $\frac{\pi}{4}$ \n                                                                                                    |           |                                                                 |
|                                                                                                    |           |                                                                 |

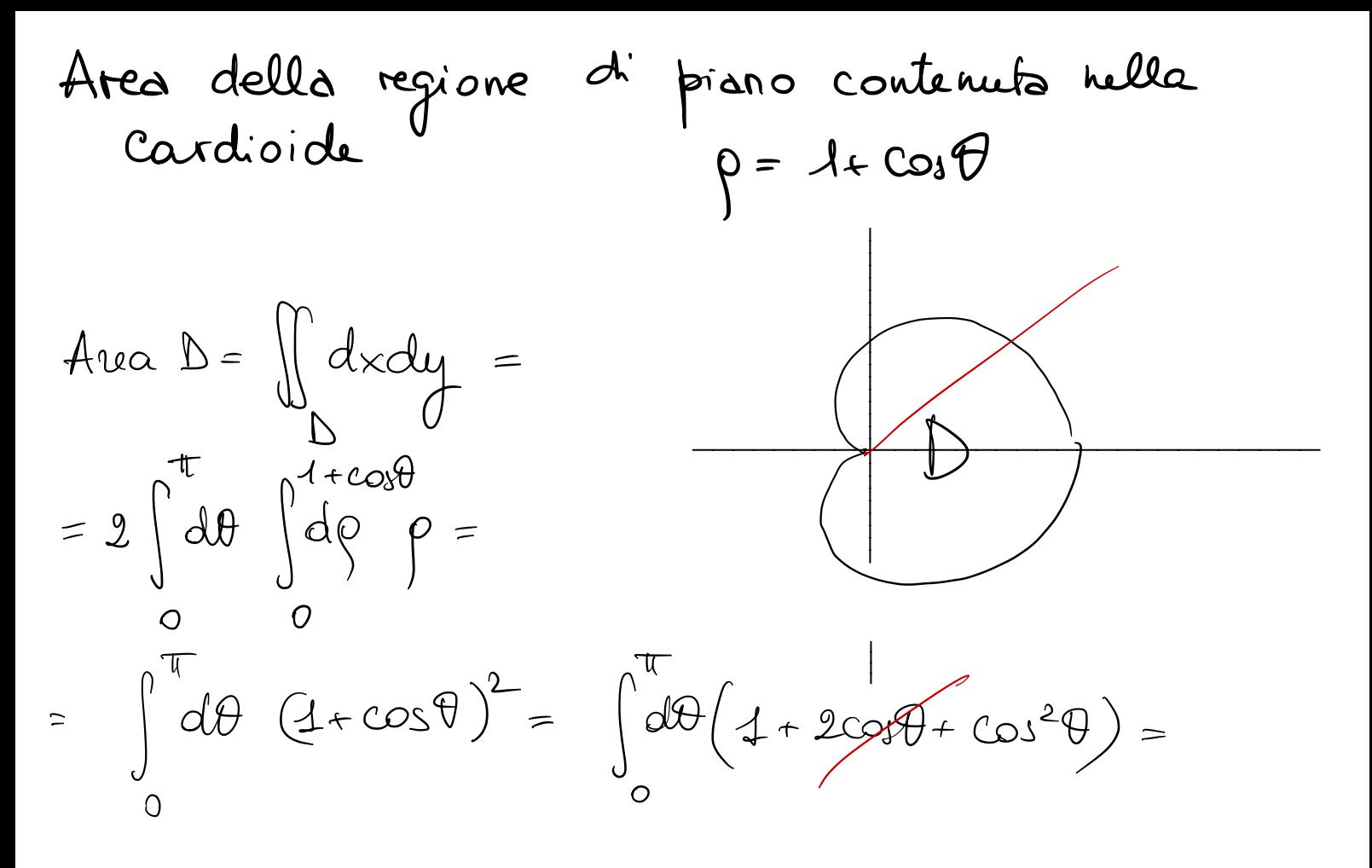

$$
= \mathbb{T} + \frac{\mathbb{T}}{2} = \frac{3\mathbb{T}}{2}
$$

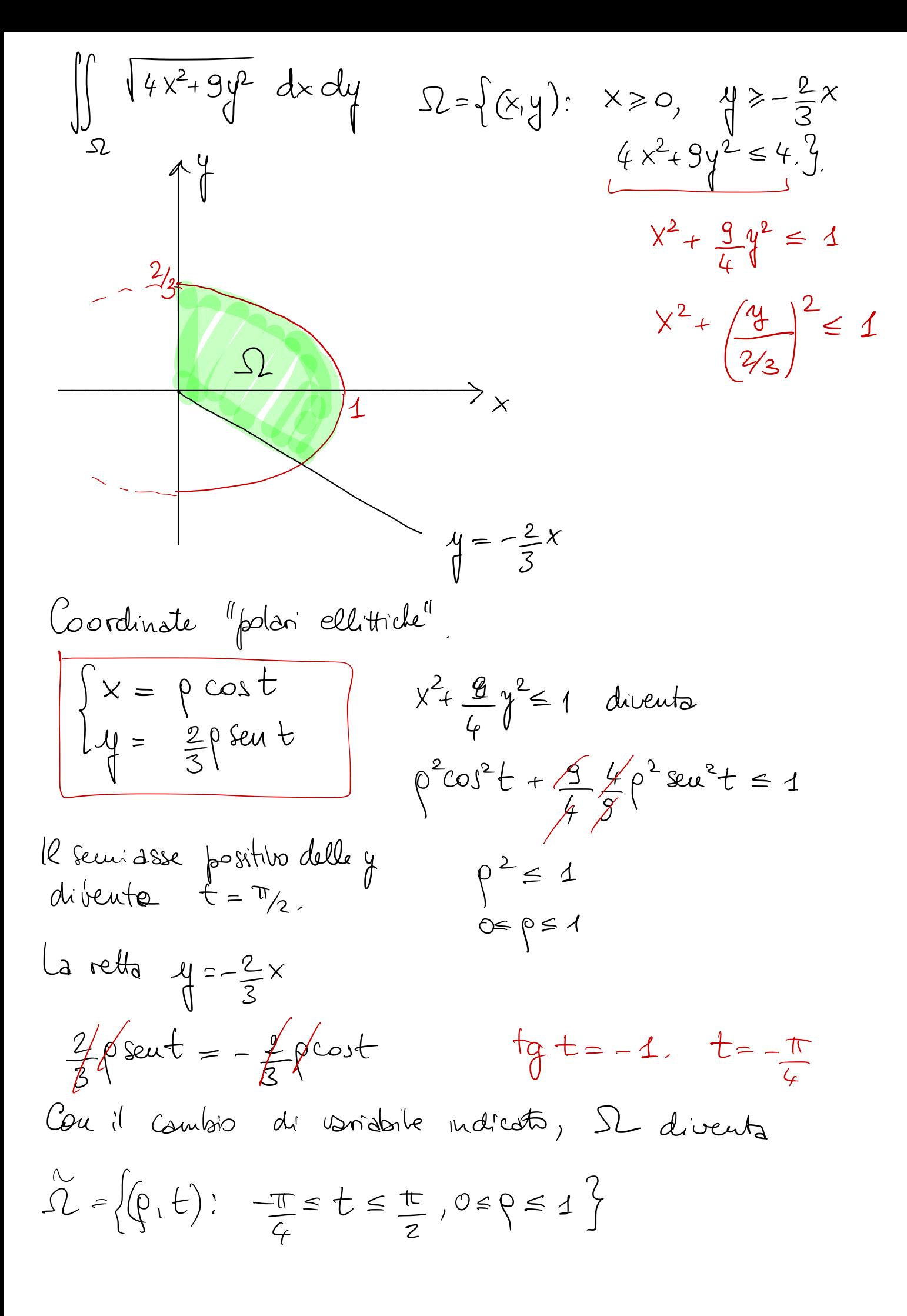

$$
\iint_{\Omega} \sqrt{4x^2+9y^2} dx dy = \iint_{\Omega} d\rho d\theta \quad 2\rho \cdot \frac{2}{3}\rho = (*)
$$

$$
4x^{2}+9y^{2}=4\rho^{2}cos^{2}t+8\cdot\frac{4}{7}\rho^{2}sec^{2}t=4\rho^{2}
$$
  

$$
\begin{bmatrix} x = \rho cos t \\ y = \frac{2}{3}\rho seut \end{bmatrix}
$$

$$
\frac{\text{det}}{\frac{\partial(\tilde{r},y)}{\partial(\rho,t)}} = \frac{\text{det}}{\frac{2}{3}\text{seut}} \left(\frac{\text{cost}}{\frac{2}{3}\text{seut}} - \frac{\rho \text{seut}}{\frac{2}{3}\rho \text{cot}}\right) = \frac{2}{3}\rho
$$
\n
$$
(\ast) = \frac{4}{3}\int \frac{\pi}{2} \int \frac{1}{\sqrt{\pi}} \int \frac{1}{\rho} \rho \rho^2 = \frac{4}{3}\int \frac{3\pi}{4} \frac{1}{3} = \frac{\pi}{3}
$$

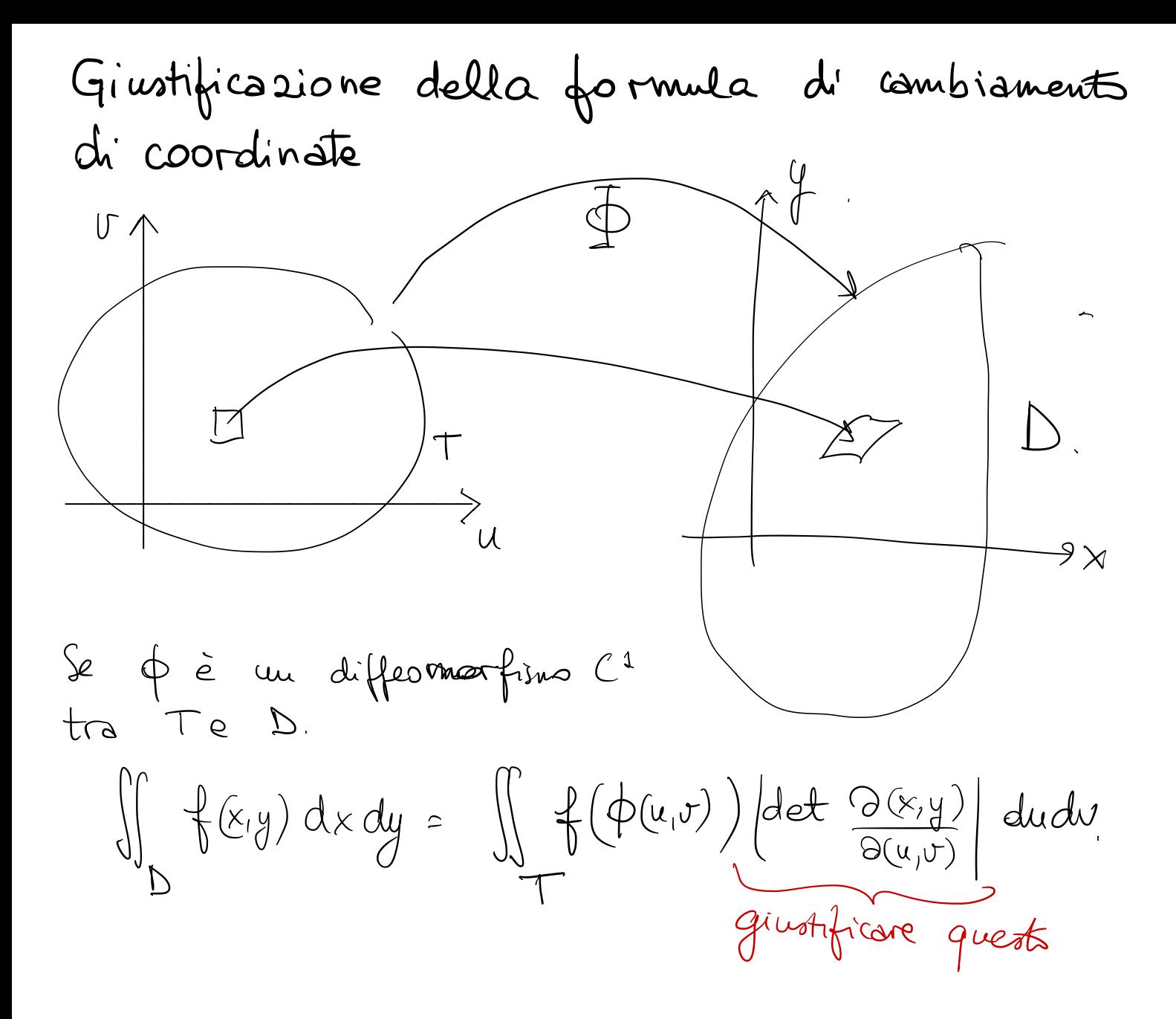

| \n $\int_{0}^{1} \int_{0}^{1} \frac{Q_{4}}{(u,v+\Delta v)} \cdot \int_{\frac{1}{2}(u+\Delta u,v+\Delta v)} u$ \n | \n $\int_{0}^{1} \frac{Q_{4}}{(u,v+\Delta v)} \cdot \int_{\frac{1}{2}(u+\Delta u,v+\Delta v)} u$ \n | \n $\int_{0}^{1} \frac{Q_{4}}{(u,v)} \cdot \int_{\frac{1}{2}(u+\Delta u,v)} u$ \n | \n $\int_{0}^{1} \frac{Q_{4}}{(u,v)} \cdot \int_{\frac{1}{2}(u+\Delta u,v)} u$ \n | \n $\int_{0}^{1} \frac{Q_{4}}{(u,v)} \cdot \int_{\frac{1}{2}(u,v)} u$ \n |
|----------------------------------------------------------------------------------------------------|----------------------------------------------------------------------------------------------------|-----------------------------------------------------------------------------------|-----------------------------------------------------------------------------------|--------------------------------------------------------------------------|
| \n $\int_{0}^{1} \frac{Q_{4}}{(u,v)} \cdot \int_{\frac{1}{2}(u,v)} \frac{Q_{4}}{(u,v)} du$ \n                    | \n $\int_{0}^{1} \frac{Q_{4}}{(u,v)} \cdot \int_{\frac{1}{2}(u,v)} \frac{Q_{4}}{(u,v)} du$ \n       |                                                                                   |                                                                                   |                                                                          |
| \n $\int_{0}^{1} \frac{Q_{4}}{(u,v)} \cdot \int_{\frac{1}{2}(u,v)} \frac{Q_{4}}{(u,v)} du$ \n                    | \n $\int_{0}^{1} \frac{Q_{4}}{(u,v)} \cdot \int_{\frac{1}{2}(u,v)} \frac{Q_{4}}{(u,v)} du$ \n       |                                                                                   |                                                                                   |                                                                          |
| \n $\int_{0}^{1} \frac{Q_{4}}{(u,v)} \cdot \int_{\frac{1}{2}(u,v)} \frac{Q_{4}}{(u,v)} du$ \n                    | \n $\int_{0}^{1} \frac{Q_{4}}{(u,v)} \cdot \int_{\frac{1}{2}(u,v)} \frac{Q_{4}}{(u,v)} du$ \n       |                                                                                   |                                                                                   |                                                                          |
| \n $\int_{0}^{1} \frac{Q_{4}}{(u,v)} \cdot \int_{\frac{1}{2}(u,v)} \frac{Q_{4}}{(u,v)} du$ \n                    | \n $\int_{0}^{1} \frac{Q_{4}}{(u,v)} \cdot \int_{\frac{1}{2}(u,v)} \frac{Q$                         |                                                                                   |                                                                                   |                                                                          |

$$
Q_3 = \oint_{\alpha_3} (\rho_3) \cong Q_1 + (x_v(u,v), y_v(u,v)) \Delta V
$$

$$
Q_{4} = \overline{\Phi}(P_{4}) = (x (\mu + \Delta u, v + \Delta v)), y (\mu + \Delta u, v + \Delta v)) =
$$
  
 
$$
x (\mu + \Delta u, v + \Delta v) = x (\mu, v) + x_{\mu} (\mu, v) \Delta u + x_{\nu} (\mu, v) \Delta v +
$$
  
\n
$$
\approx x (\mu, v) + x_{\mu} (\mu, v) \Delta u + x_{\mu} (\mu, v) \Delta v + (x (\Delta u)^{2} + (\Delta u)^{2})
$$

 $Q_{\mu} \cong Q_{\mu} + (X_{\mu}(\mu, \sigma), \mu_{\mu}(\mu, \sigma)) \Delta u + (X_{\nu}(\mu, \sigma), \mu_{\mathbf{W}}(\mu, \sigma)) \Delta v$